## Mali Yatırımlar

Mali Yatırımlar fon, hisse senedi gibi günlük olarak değişen fiyatlara sahip ve günlük değerlerinden nakit tahminleme işlemine yansıyan yatırım kalemlerini kapsar. Bu tür yatırım bilgileri ve bunların günlük olarak değişen değerleri Mali Yatırımlar seçeneği ile kaydedilir. Mali Yatırımlar, Finans program bölümünde Tanımlar menüsü altında yer alır. Mali yatırım kaynakları tür seçilerek kaydedilir.

Yeni yatırım kaynağı tanımlamak ve var olan tanımlar üzerindeki işlemler için Mali Yatırımlar Listesi'ndeki simgeler ile sağ fare tuşu, Bağlı Kayıtlar ve Bilgiler menüsünde yer alan seçenekler kullanılır.

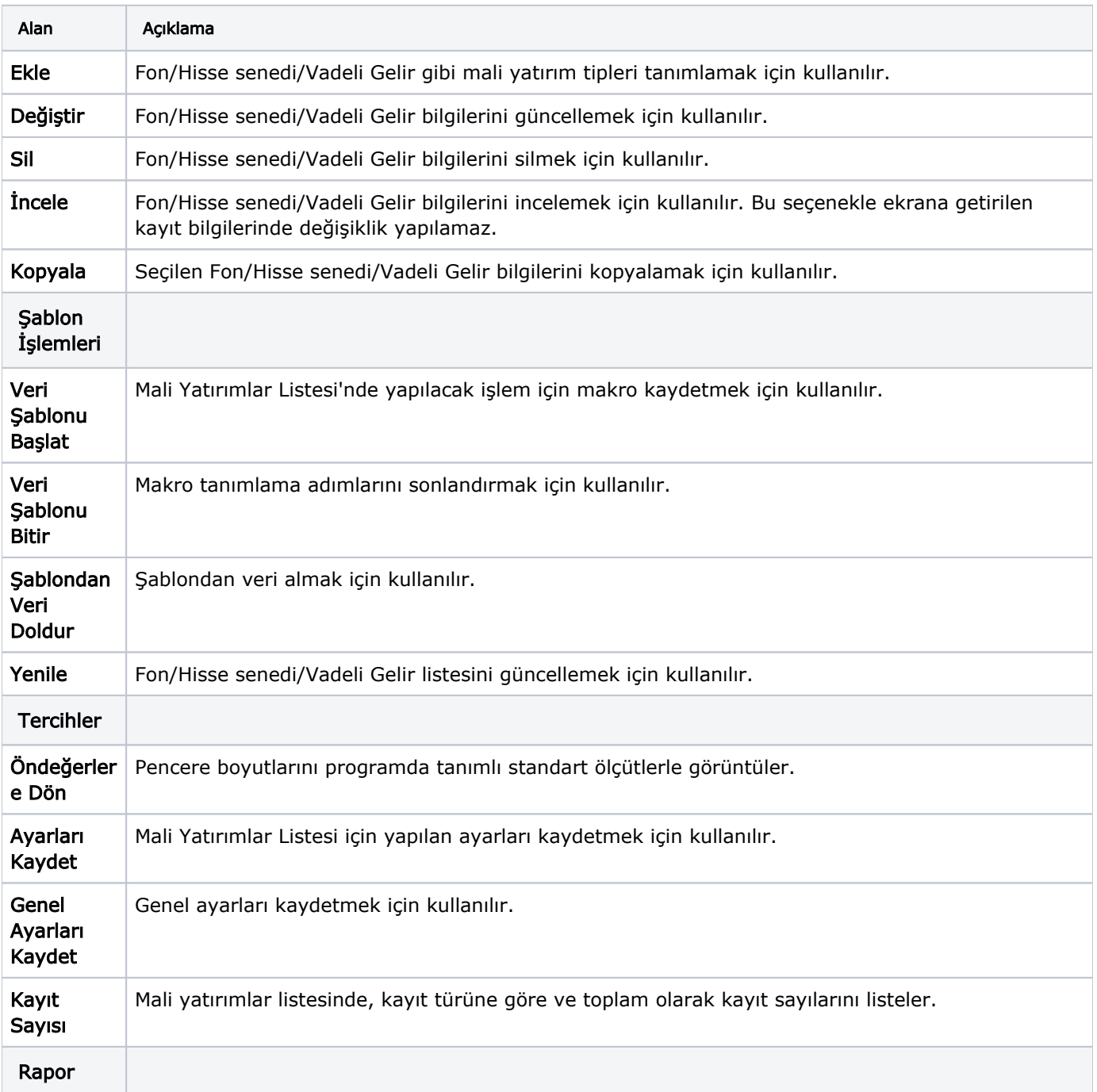

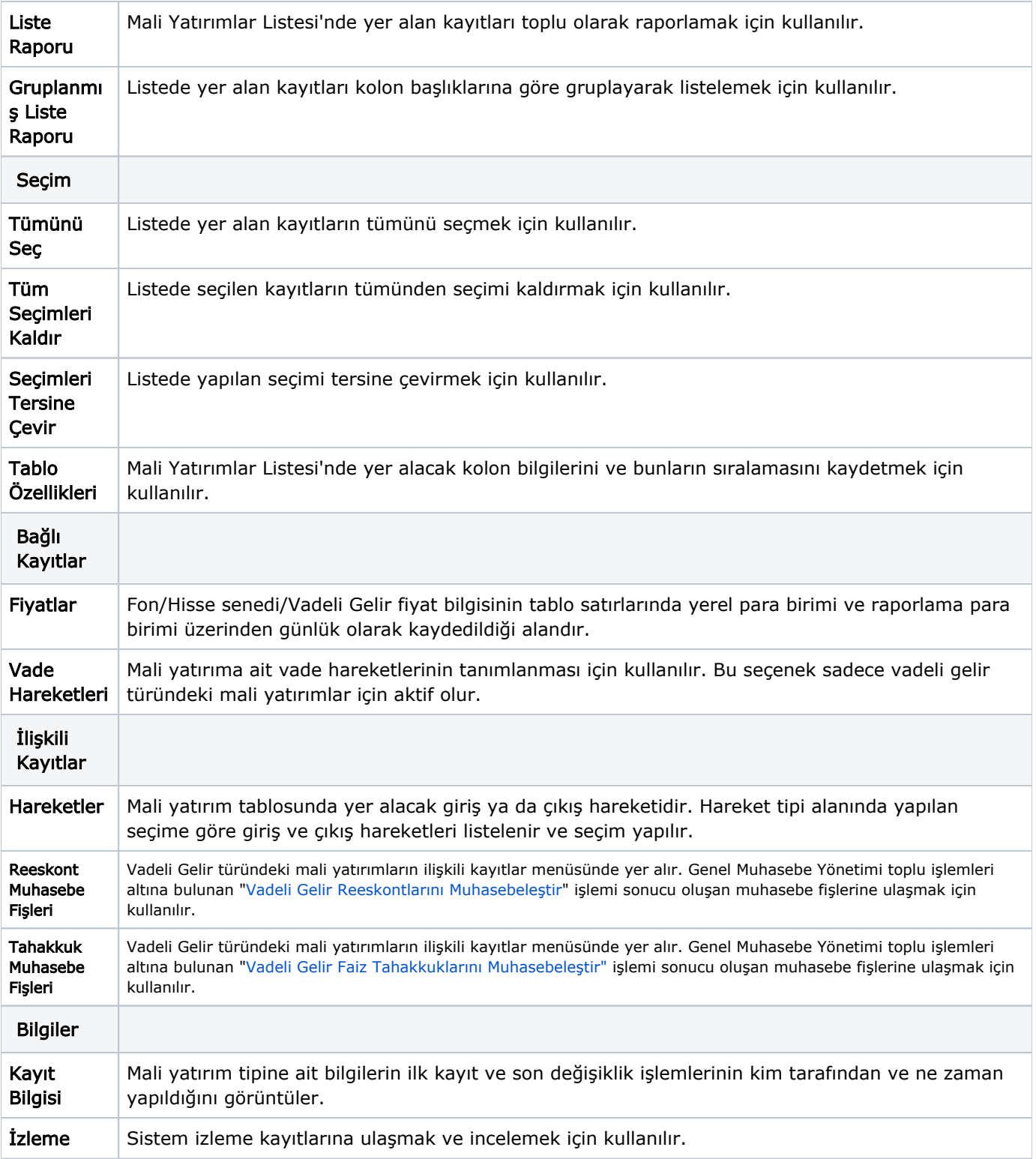